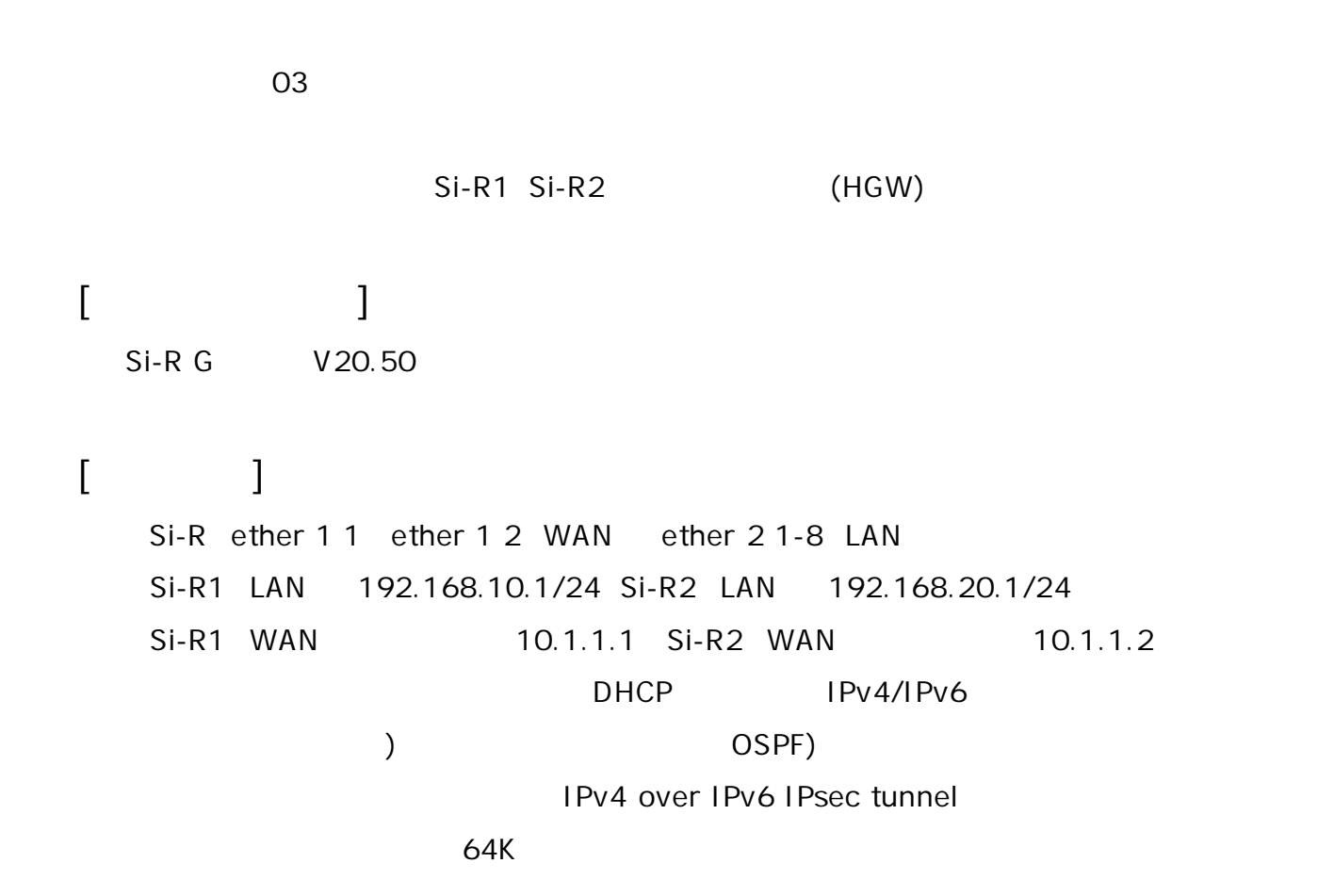

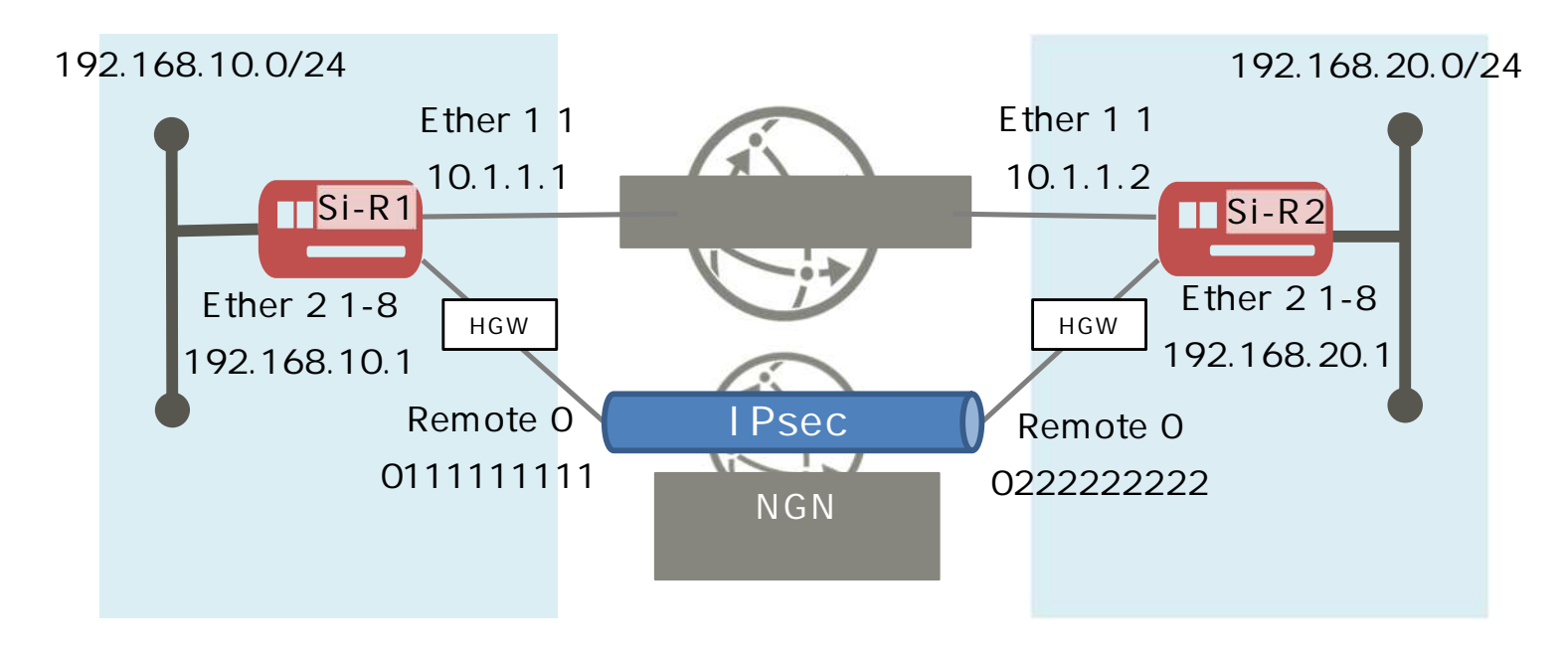

## **[ ]**

 $\&$ 

sir-key IPsec

## **Si-R1設定**

ether 1 1 vlan untag 1 ether 1 2 vlan untag 10 ether 2 1-8 vlan untag 2 lan 0 ip address 10.1.1.1/24 3 lan 0 ip ospf use on 0 lan 0 vlan 1 lan 1 ip address 192.168.10.1/24 3 lan 1 vlan 2 lan 2 ip dhcp service client lan 2 ip route 0 default dhcp 1 1 lan 2 ipv6 use on lan 2 ipv6 address 0 dhcp@lan2::/64 lan 2 ipv6 route 0 default dhcp 1 1 lan 2 ipv6 dhcp service client lan 2 ipv6 dhcp client option na off lan 2 ipv6 dhcp client option pd on lan 2 vlan 10 remote 0 name dataconn remote 0 shaping on 64k remote 0 ap 0 name IPsec remote 0 ap 0 datalink type dataconnect remote 0 ap 0 dial 0 number 0222222222 remote 0 ap 0 dial 0 speed 64K remote 0 ap 0 idle 1m remote 0 ap 0 ipsec type ikev2 remote 0 ap 0 ipsec ike protocol esp remote 0 ap 0 ipsec ike encrypt aes-cbc-256 remote 0 ap 0 ipsec ike auth hmac-sha256 remote 0 ap 0 ipsec ike pfs modp1536 remote 0 ap 0 ipsec ike lifetime 1h remote 0 ap 0 ipsec ike esn disable remote 0 ap 0 ike local-idtype tel\_key\_id on remote 0 ap 0 ike remote-idtype tel\_key\_id on remote 0 ap 0 ike name local 0111111111 remote 0 ap 0 ike name remote 0222222222 remote 0 ap 0 ike shared key text sir-key remote 0 ap 0 ike proposal 0 encrypt aes-cbc-256 remote 0 ap 0 ike proposal 0 hash hmac-sha256 remote 0 ap 0 ike proposal 0 pfs modp1536 remote 0 ap 0 ike proposal 0 prf hmac-sha256

remote 0 ap 0 ike nat-traversal use on remote 0 ip route 0 192.168.20.0/24 1 130 remote 0 ip msschange 1280 loopback ip address 0 192.168.10.1 routemanage ip redist ospf connected on 20 type2 ospf ip area 0 id 0.0.0.0 syslog facility 23 time zone 0900 consoleinfo autologout 8h telnetinfo autologout 5m ngn sip use on ngn sip bind lan 2 terminal charset SJIS

**Si-R2設定**

ether 1 1 vlan untag 1 ether 1 2 vlan untag 10 ether 2 1-8 vlan untag 2 lan 0 ip address 10.1.1.2/24 3 lan 0 ip ospf use on 0 lan 0 vlan 1 lan 1 ip address 192.168.20.1/24 3 lan 1 vlan 2 lan 2 ip dhcp service client lan 2 ip route 0 default dhcp 1 1 lan 2 ipv6 use on lan 2 ipv6 address 0 dhcp@lan2::/64 lan 2 ipv6 route 0 default dhcp 1 1 lan 2 ipv6 dhcp service client lan 2 ipv6 dhcp client option na off lan 2 ipv6 dhcp client option pd on lan 2 vlan 10 remote 0 name dataconn remote 0 shaping on 64k remote 0 ap 0 name IPsec remote 0 ap 0 datalink type dataconnect remote 0 ap 0 dial 0 number 0111111111 remote 0 ap 0 dial 0 speed 64K remote 0 ap 0 idle 1m remote 0 ap 0 ipsec type ikev2 remote 0 ap 0 ipsec ike protocol esp remote 0 ap 0 ipsec ike encrypt aes-cbc-256 remote 0 ap 0 ipsec ike auth hmac-sha256 remote 0 ap 0 ipsec ike pfs modp1536 remote 0 ap 0 ipsec ike lifetime 1h remote 0 ap 0 ipsec ike esn disable remote 0 ap 0 ike local-idtype tel\_key\_id on remote 0 ap 0 ike remote-idtype tel\_key\_id on remote 0 ap 0 ike name local 0222222222 remote 0 ap 0 ike name remote 0111111111 remote 0 ap 0 ike shared key text sir-key remote 0 ap 0 ike proposal 0 encrypt aes-cbc-256 remote 0 ap 0 ike proposal 0 hash hmac-sha256 remote 0 ap 0 ike proposal 0 pfs modp1536 remote 0 ap 0 ike proposal 0 prf hmac-sha256 remote 0 ip route 0 192.168.10.0/24 1 130 remote 0 ip msschange 1280 loopback ip address 0 192.168.20.1

routemanage ip redist ospf connected on 20 type2 ospf ip area 0 id 0.0.0.0 syslog facility 23 time zone 0900 consoleinfo autologout 8h telnetinfo autologout 5m ngn sip use on ngn sip bind lan 2 terminal charset SJIS

**[ ]** Si-R1 **ether 1 1 vlan untag 1** ether 1 1 VLAN1 **ether 1 2 vlan untag 10** Ether 1 2 VLAN10 **ether 2 1-8 vlan untag 2** Ether 2 1-8 VLAN2 **lan 0 ip address 10.1.1.1/24 3**  $LAND$   $IP$ 10.1.1.1/24 : lan0 IP /  $3:$  3 **lan 0 ip ospf use on 0** OSP<sub>F</sub> **lan 0 vlan 1** VLAN ID lan **lan 1 ip address 192.168.10.1/24 3**  $LAN1$  IP 192.168.10.1/24 : lan1 IP /  $3:$  3 **lan 1 vlan 2** VLAN ID lan **lan 2 ip dhcp service client** IPv4 DHCP **lan 2 ip route 0 default dhcp 1 1** DHCP REPLY **lan 2 ipv6 use on** IPv6 **lan 2 ipv6 address 0 dhcp@lan2::/64** IPv6 DHCP IPv6 **lan 2 ipv6 route 0 default dhcp 1 1** DHCP REPLY

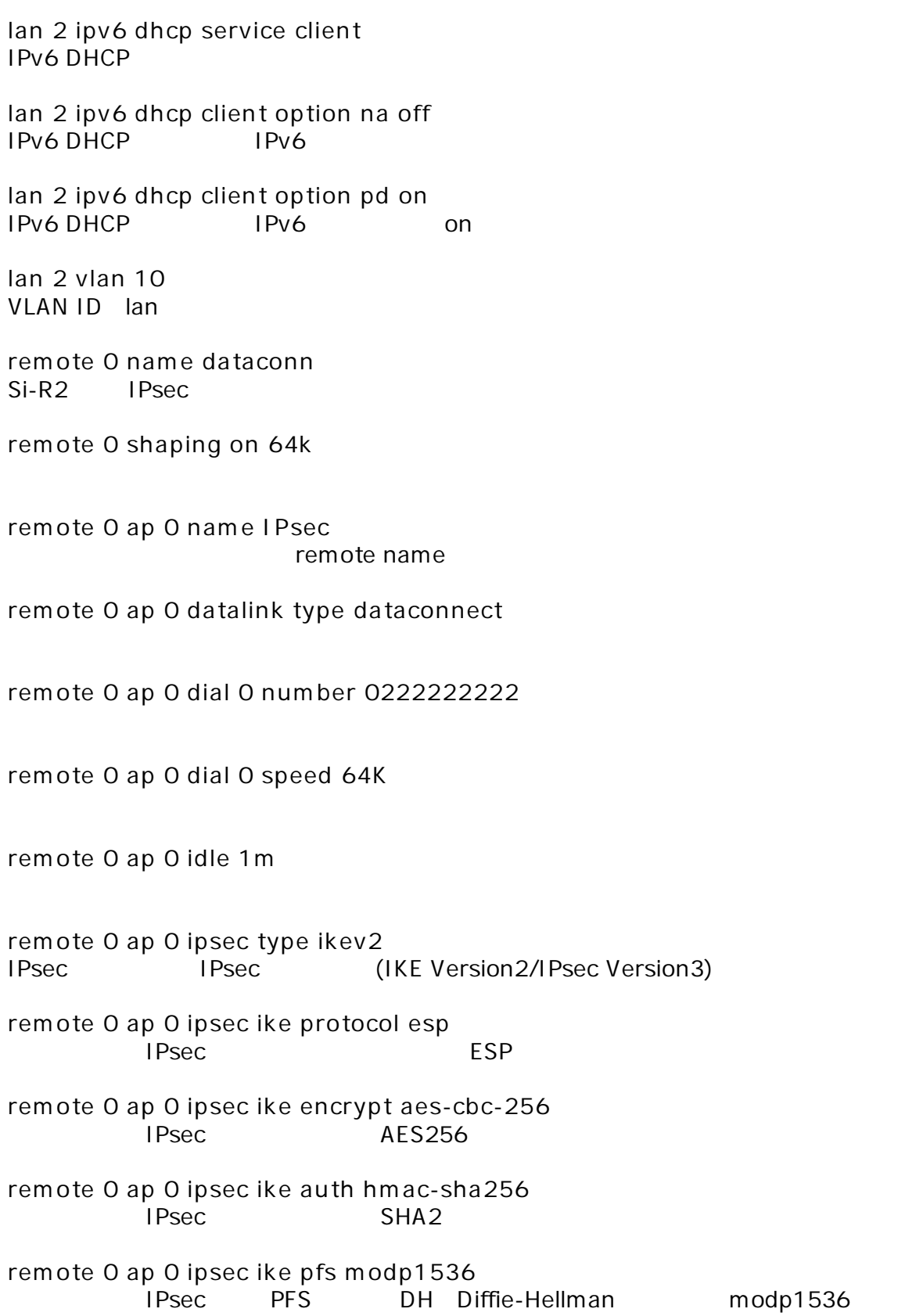

**remote 0 ap 0 ipsec ike lifetime 1h** IPsec SA **remote 0 ap 0 ipsec ike esn disable** IPsecV3 ESN(
) **remote 0 ap 0 ike local-idtype tel\_key\_id on** IKE Version2 ID (NGN ) **remote 0 ap 0 ike remote-idtype tel\_key\_id on** IKE Version2 1D (NGN ) **remote 0 ap 0 ike name local 0111111111**  $IKE$ **remote 0 ap 0 ike name remote 0222222222 IKE remote 0 ap 0 ike shared key text sir-key** IKE Pre-shared key **remote 0 ap 0 ike proposal 0 encrypt aes-cbc-256**  $IKF$   $AFS256$ **remote 0 ap 0 ike proposal 0 hash hmac-sha256**  $IKF$  SHA2 **remote 0 ap 0 ike proposal 0 pfs modp1536** IKE PFS DH Diffie-Hellman modp1536 **remote 0 ap 0 ike proposal 0 prf hmac-sha256** IKE Version2 prf(Pseudo Random Function) SHA2 **remote 0 ap 0 ike nat-traversal use on** IKE NAT **remote 0 ip route 0 192.168.20.0/24 1 130**  $Si-R2$  LAN 192.168.20.0/24 : Si-R2 LAN 1 : metric 1 130 : distance **remote 0 ip msschange 1280**  $MSS$ **loopback ip address 0 192.168.10.1** loopback

**routemanage ip redist ospf connected on 20 type2** OSPF

 $\frac{1}{2}$ 

**ospf ip area 0 id 0.0.0.0** OSPF ID

**syslog facility 23**

**time zone 0900**

**consoleinfo autologout 8h telnetinfo autologout 5m** TELNET

**ngn sip use on ngn sip bind lan 2**  $SIP$  /  $/$ 

**terminal charset SJIS**

Shift JIS

Si-R2 **ether 1 1 vlan untag 1** ether 1 1 VLAN1 **ether 1 2 vlan untag 10** Ether 1 2 VLAN10 **ether 2 1-8 vlan untag 2** Ether 2 1-8 VLAN2 **lan 0 ip address 10.1.1.2/24 3** LANO IP 10.1.1.2/24 : lan0 IP /  $3:$  3 **lan 0 ip ospf use on 0** OSPF **lan 0 vlan 1** VLAN ID lan **lan 1 ip address 192.168.20.1/24 3**  $LAN1$   $IP$ 192.168.20.1/24 : lan1 IP /  $3:$  3 **lan 1 vlan 2** VLAN ID lan **lan 2 ip dhcp service client** IPv4 DHCP **lan 2 ip route 0 default dhcp 1 1** DHCP REPLY **lan 2 ipv6 use on** IPv6 **lan 2 ipv6 address 0 dhcp@lan2::/64** IPv6 DHCP IPv6 **lan 2 ipv6 route 0 default dhcp 1 1**  $DHCP$  REPLY

![](_page_10_Picture_374.jpeg)

**remote 0 ap 0 ipsec ike lifetime 1h** IPsec SA **remote 0 ap 0 ipsec ike esn disable** IPsecV3 ESN(
) **remote 0 ap 0 ike local-idtype tel\_key\_id on** IKE Version2 ID (NGN ) **remote 0 ap 0 ike remote-idtype tel\_key\_id on** IKE Version2 1D (NGN ) **remote 0 ap 0 ike name local 0222222222**  $IKE$ **remote 0 ap 0 ike name remote 0111111111 IKE remote 0 ap 0 ike shared key text sir-key** IKE Pre-shared key **remote 0 ap 0 ike proposal 0 encrypt aes-cbc-256**  $IKF$   $AFS256$ **remote 0 ap 0 ike proposal 0 hash hmac-sha256**  $IKF$  SHA2 **remote 0 ap 0 ike proposal 0 pfs modp1536** IKE PFS DH Diffie-Hellman modp1536 **remote 0 ap 0 ike proposal 0 prf hmac-sha256** IKE Version2 prf(Pseudo Random Function) SHA2 **remote 0 ap 0 ike nat-traversal use on** IKE NAT **remote 0 ip route 0 192.168.10.0/24 1 130**  $Si-R1$  LAN 192.168.10.0/24 : Si-R1 LAN 1 : metric 1 130 : distance **remote 0 ip msschange 1280**  $MSS$ **loopback ip address 0 192.168.20.1** loopback

**routemanage ip redist ospf connected on 20 type2** OSPF

 $\frac{1}{2}$ 

**ospf ip area 0 id 0.0.0.0** OSPF ID

**syslog facility 23**

**time zone 0900**

**consoleinfo autologout 8h telnetinfo autologout 5m** TELNET

**ngn sip use on ngn sip bind lan 2**  $SIP$  /  $/$ 

**terminal charset SJIS**

Shift JIS